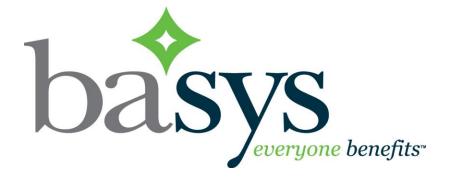

## Employer DcfHJ v3 Guide to Updates

February 11, 2019

### Introduction

EmployerXG v3 has many improved features, including easier options for employers to make multiple payments in one transaction

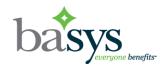

## Submitted Remittances panel replaces the Upload Progress panel

|     |           |            | Home            | History  | Employer Profile | Personal Profile          |                          |                |                 |                     |               |
|-----|-----------|------------|-----------------|----------|------------------|---------------------------|--------------------------|----------------|-----------------|---------------------|---------------|
| p:  | 213-LOC   | AL 213     | ~               |          |                  |                           |                          |                |                 | ЕМР                 | LOYER 21      |
|     |           |            |                 |          |                  |                           |                          |                |                 |                     |               |
| You | r Remitta | nces Due   |                 |          |                  |                           |                          | Subm           | tted Remittanc  | es (For full listin | ng see Histor |
|     |           | Copy 🔂 Upl | oad 🛛 🍇 No Work |          |                  |                           | 🔒 Create Remittance      | Refere         | nce Ni Group Co | d Work Period       | Received Da   |
|     | Ref No    | Due Date   | Status          | Past Due | Employer Number  | 🎸 Description             | Work Period              | <u>F4855</u> 4 | 213             | 201606 06/01        | 03/03/2       |
|     | F56081    | 02/15/2017 | Scheduled       | !        | 213              | BASIC - BASIC - BASIC CON | TRACT 201701 01/01/201   |                |                 |                     |               |
|     | F56083    | 04/15/2017 | In Cart         | 1        | 213              | BASIC - BASIC - BASIC COM | TRACT 201703 03/01/201   |                |                 |                     |               |
|     | F56082    | 03/15/2017 | In Cart         | 1        | 213              | BASIC - BASIC - BASIC COM | TRACT 201702 02/01/201   |                |                 |                     |               |
|     | F63948    | 04/17/2017 | Saved For Later | 1        | 213              | BATCH-NEW - BASIC - BAS   | IC CONT 201703 03/01/201 |                |                 |                     |               |
|     | F63947    | 03/15/2017 | Due             | 1        | 213              | BATCH-NEW - BASIC - BAS   | IC CONT 201702 02/01/201 |                |                 |                     |               |
|     | F63946    | 02/15/2017 | Due             | 1        | 213              | BATCH-NEW - BASIC - BAS   | IC CONT 201701 01/01/201 |                |                 |                     |               |
|     | F63945    | 01/17/2017 | Due             | 1        | 213              | BATCH-NEW - BASIC - BAS   | IC CONT 201612 12/01/201 | News           | & Information   |                     |               |

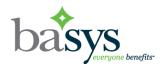

## Your Remittances Due grid now includes the reference number and several new statuses

| Yo | our Remittances Due              |            |                 |          |                                                        |                                |  |  |
|----|----------------------------------|------------|-----------------|----------|--------------------------------------------------------|--------------------------------|--|--|
|    | 🔟 Open 🕞 Copy 🔂 Upload 🧶 No Work |            |                 |          |                                                        |                                |  |  |
|    | Ref No                           | Due Date   | Status          | Past Due | Description                                            | Work Period                    |  |  |
|    | B71444                           | 07/15/2017 | In Cart         | !        | 8141-SCMLA - SD BUILD - AUDUBON ELEMENTARY SCHOOL      | 201706 06/01/2017 - 06/30/2017 |  |  |
|    | B71454                           | 08/15/2017 | Saved For Later |          | 8141-SCMLA - SD BUILD - TAFT MIDDLE SCHOOL             | 201707 07/01/2017 - 07/31/2017 |  |  |
|    | B71445                           | 08/15/2017 | In Progress     |          | 8141-SCMLA - SD BUILD - AUDUBON ELEMENTARY SCHOOL      | 201707 07/01/2017 - 07/31/2017 |  |  |
|    | B71462                           | 08/15/2017 | Due             |          | 8141-SCMLA - SD BUILD - FAB AND DES LAB AT UNI CTY H.S | 201707 07/01/2017 - 07/31/2017 |  |  |
|    | B71469                           | 08/15/2017 | Due             |          | 8141-SCMLA - SD BUILD - MONROE CLARK MIDDLE SCHOOL     | 201707 07/01/2017 - 07/31/2017 |  |  |

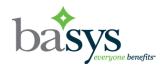

#### New Cart icon in upper right hand corner

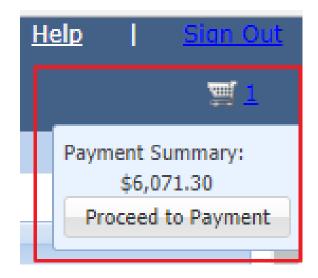

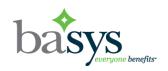

## Process multiple "No Work" remittances at one time

|        |           |              |          | Home    | Histor   | y Employer P    | Profile    | Personal Profile     |             |                          |           | <u>₩</u> 0                                     |
|--------|-----------|--------------|----------|---------|----------|-----------------|------------|----------------------|-------------|--------------------------|-----------|------------------------------------------------|
| Group: | WISCO     | NSIN SHEET M | ETAL     | Y       |          |                 |            |                      |             |                          |           | EMPLOYER 213                                   |
|        |           |              |          |         |          |                 |            |                      |             |                          |           |                                                |
| Yo     | ur Remitt | ances Due    |          |         |          |                 |            |                      |             |                          | Ne        | ws & Information                               |
|        |           |              | load 🤱 N | No Work |          |                 |            |                      |             | Create Remittance        | For       | news and information visit: http://www.aol.com |
|        | Ref No    | Due Date     | Status   |         | Past Due | Employer Number | Descrip    | otion                |             | Work Period              |           |                                                |
|        | F59554    | 05/22/2017   | Due      |         | 1        | 213             | WSM -      | WSM 003512 - 003512_ | WSM - 0     | <b>201704</b> 04/01/2017 |           |                                                |
|        | F59553    | 04/20/2017   | Due      |         | 1        | 213             | WSM -      | WSM 003512 - 003512_ | WSM - 0     | <b>201703</b> 03/01/2017 |           |                                                |
|        | F59552    | 03/20/2017   | Due      |         |          |                 | 11/7-84    | WCM 002510 002510    | MCM O       | 201702 0301/3017         |           |                                                |
|        | F59551    | 02/20/2017   | Due      |         | NOV      | Vork To Report  |            |                      |             |                          |           |                                                |
|        | F59550    | 01/20/2017   | Due      |         | 0        | You have selec  | cted 4 due | remittance(s). Would | you like to | submit a no work report  | for each? |                                                |
|        | F59549    | 12/20/2016   | Due      |         | 4        | ~               |            |                      |             |                          |           |                                                |
|        | F59548    | 11/21/2016   | Due      |         | 1        |                 |            | Ver                  | Ne          |                          |           |                                                |
|        | F59547    | 10/20/2016   | Due      |         | Į.       |                 |            | Yes                  | No          |                          |           |                                                |

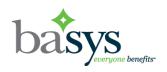

## **History Page**

## Displays both Processed and Submitted remittances

| Remittance Summary | emittance Summary                               |                                |                 |                   |             |              |           |
|--------------------|-------------------------------------------------|--------------------------------|-----------------|-------------------|-------------|--------------|-----------|
| Year: 2017         | ~                                               |                                |                 |                   | 1           | Confirmation | Employees |
| Reference Number   | Description                                     | Work Period                    | Received Date 🔻 | Total Amount Paid | User Name   | Status       |           |
| B71444             | 8141-SCMLA - SD BUILD - AUDUBON ELEMENTARY SCH  | 201706 06/01/2017 - 06/30/2017 | 07/26/2017      | \$6,071.30        | basystester | Submitted    |           |
| B71452             | 8141-SCMLA - SD BUILD - TAFT MIDDLE SCHOOL      | 201705 05/01/2017 - 05/31/2017 | 07/14/2017      | \$0.00            | basystester | Processed    |           |
| B71466             | 8141-SCMLA - SD BUILD - MONROE CLARK MIDDLE SCH | 201704 04/01/2017 - 04/30/2017 | 07/14/2017      | \$12,036.80       | basystester | Processed    |           |

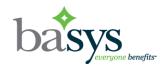

### **Employee Details Page**

#### "Add to Cart" button has replaced the "Pay" button

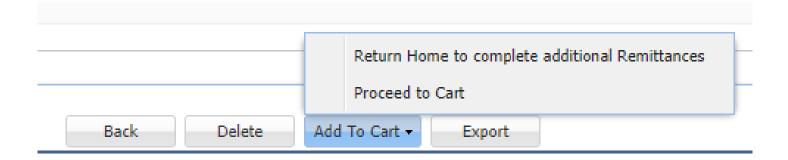

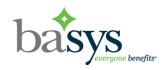

## **Employee Details Page**

#### "Update" button available when editing remittance

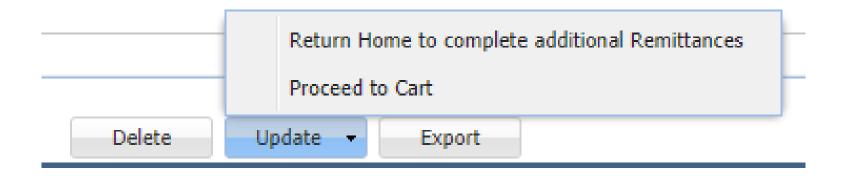

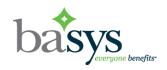

### **Employee Details Page**

## Totals have been added to the Remittance Summary panel

| Remittance Summary      |            |
|-------------------------|------------|
| Summary by: Fund V      |            |
| Fund                    | Amount Due |
| BILLABLE HOURS WORKED   | \$4,068.00 |
| PROBATIONARY HOURS FUND | \$0.00     |
| VACATION HOURS FUND     | \$0.00     |
| 401K FUND               | \$0.00     |
| POLITICAL ACTION FUND   | \$10.00    |
| Totals:                 | \$4,078.00 |

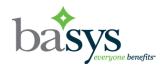

## **Cart (Payment Screen)**

#### Pay multiple remittances at once

|     |                           |                        | Home          | History         | Employer Profile | Personal Profile |                                 |                 |
|-----|---------------------------|------------------------|---------------|-----------------|------------------|------------------|---------------------------------|-----------------|
| up: | 213-LOCAL 213             |                        |               |                 |                  |                  | Expanded                        | view            |
| Re  | mittances In Cart         |                        |               |                 |                  |                  |                                 |                 |
|     | Payment Date: 05/30/2     | 017 🖸                  | Select All    | Due Select A    | ll Due + Damages |                  |                                 | Collapse Al     |
|     | Reference Number Wo       | ork Period             |               | Description     | Employer N       | umber Due Date   | Payment Amount                  |                 |
| Ξ   | F56082 20                 | 1702 02/01/2017 - 02/2 | B/2017        | BASIC - BASIC - | BASIC 213        | 03/15/2017       | DUE \$2,026.37                  |                 |
|     | Oue                       | \$2,026.37             |               |                 |                  |                  |                                 |                 |
|     | Due + Damages             | \$4,082.19             |               |                 |                  |                  |                                 |                 |
|     | Other                     | \$2,026.37             | 😺 <u>Edit</u> |                 |                  | Z Edit           | t 💷 <u>Review</u> <u>ि Save</u> | 🖄 <u>Remove</u> |
| 8   | F56083 20                 | 1703 03/01/2017 - 03/3 | 1/2017        | BASIC - BASIC - | - BASIC 213      | 04/15/2017       | DUE \$2,026.37                  |                 |
| _   | Due                       | \$2,026.37             | -,            |                 |                  |                  |                                 |                 |
|     | Due + Damages             | \$3,445.78             |               |                 |                  |                  |                                 |                 |
|     | <ul> <li>Other</li> </ul> | \$3,303.99             | 😺 <u>Edit</u> |                 |                  | 🛃 <u>Edi</u>     | t 💷 <u>Review</u> 📑 <u>Save</u> | 🖄 <u>Remove</u> |
|     |                           |                        |               |                 |                  |                  |                                 |                 |

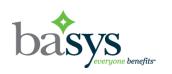

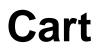

## Configuration determines the default view of Expanded or Collapsed

|      |                    | Home                           | History Emplo            | oyer Profile Pe | rsonal Profile | Collapsed vie    | ew         |
|------|--------------------|--------------------------------|--------------------------|-----------------|----------------|------------------|------------|
| oup: | 213-LOCAL 21       | 3                              |                          |                 |                |                  |            |
|      |                    |                                |                          |                 |                |                  |            |
| Re   | mittances In Cart  |                                |                          |                 |                |                  | 1          |
|      | Payment Date: 05/3 | 0/2017 🖸 Select A              | I Due Select All Due + D | amages          |                |                  | Expand All |
|      | Reference Number   | Work Period                    | Description              | Employer Number | Due Date       | Payment Amount   |            |
| ٠    | F56082             | 201702 02/01/2017 - 02/28/2017 | BASIC - BASIC - BASIC    | 213             | 03/15/2017     | OTHER \$2,026.37 |            |
| ٠    | F56083             | 201703 03/01/2017 - 03/31/2017 | BASIC - BASIC - BASIC    | 213             | 04/15/2017     | DUE \$2,026.37   |            |
|      |                    |                                |                          |                 |                |                  |            |

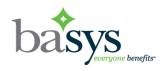

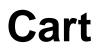

#### Save multiple remittances for payment later

| Re | mittances Saved Fo  | r Later                        |                     |                 |            |                                           |
|----|---------------------|--------------------------------|---------------------|-----------------|------------|-------------------------------------------|
|    | mittanees savea i o | Lucci                          |                     |                 |            |                                           |
|    |                     |                                |                     |                 |            | Expand All                                |
|    | Reference Number    | Work Period                    | Description         | Employer Number | Due Date   | Payment Amount                            |
| Ξ  | B71462              | 201707 07/01/2017 - 07/31/2017 | 8141-SCMLA - SD BUI | 957647          | 08/15/2017 | DUE \$2,737.60                            |
|    | Oue                 | \$2,737.60                     |                     |                 | 📝 Edit 🔳   | Review 🛒 Cart 🛒                           |
| ±  | B71469              | 201707 07/01/2017 - 07/31/2017 | 8141-SCMLA - SD BUI | 957647          | 08/15/2017 | DUE \$3,764.20                            |
|    |                     |                                |                     |                 |            |                                           |
|    |                     |                                |                     |                 | Displaying | remittances in saved for later 1 – 2 of 2 |

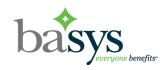

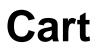

#### Can choose payment option for entire Cart

| Re | emittances In Cart                                                                                            |                                |                     |                 |            |                |                 |
|----|----------------------------------------------------------------------------------------------------|--------------------------------|---------------------|-----------------|------------|----------------|-----------------|
|    | Payment Date:         07/26/2017         Select All Due         Delect All Due + Damages         Collapse All |                                |                     |                 |            |                |                 |
|    | Reference Number                                                                                              | Work Period                    | Description         | Employer Number | Due Date   | Payment Amount |                 |
|    | B71445                                                                                                    | 201707 07/01/2017 - 07/31/2017 | 8141-SCMLA - SD BUI | 957647          | 08/15/2017 | DUE \$2,566.50 |                 |
|    | Oue                                                                                                    | \$2,566.50                     |                     |                 | 📝 Edit 📲   | Review 🔓 Save  | 蠄 <u>Remove</u> |
|    | B71454                                                                                                    | 201707 07/01/2017 - 07/31/2017 | 8141-SCMLA - SD BUI | 957647          | 08/15/2017 | DUE \$2,737.60 |                 |
|    | Oue                                                                                                    | \$2,737.60                     |                     |                 | 🛃 Edit 📲   | Review 🕞 Save  | 黛 <u>Remove</u> |

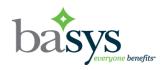

#### Cart

#### Payment Summary for all in Cart

| Payment Summa  | Payment Summary \$5,304.10 |                  |            |  |  |  |  |
|----------------|----------------------------|------------------|------------|--|--|--|--|
| Payment Date : | 07/26/2017                 |                  |            |  |  |  |  |
| Reference Numb | Work Period                | Payroll Dates    | Payment    |  |  |  |  |
| B71445         | 201707                     | 07/01/2017 - 07/ | \$2,566.50 |  |  |  |  |
| B71454         | 201707                     | 07/01/2017 - 07/ | \$2,737.60 |  |  |  |  |
| Payment M      | ethod:* Check              |                  | *          |  |  |  |  |
| Summary :      |                            | \$5              | 5,304.10   |  |  |  |  |
|                |                            | Apply            | / Payment  |  |  |  |  |

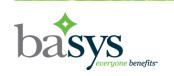

#### Cart

#### Payment confirmation shows totals for cart

| ayment Confirmation    |                                    |
|------------------------|------------------------------------|
| Remittance Count:      | 2                                  |
| Remittance Amount Due: | \$4,052.74                         |
| Damage Amount Due:     | \$3,475.23                         |
| Total Amount Due:      | \$6,108.56                         |
| Total Amount Paid:     | \$4,052.74                         |
| Payment Date:          | 05/30/2017                         |
| Payment Method:        | BANKNAME: *****3213                |
|                        | ent or Cancel to review your work. |
|                        | OK Cancel                          |

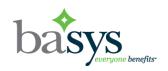

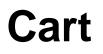

#### Single Payment processed email

♦ Single Payment scheduled email

# Editing a scheduled remittance creates new email

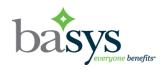

....and finally....

#### ♦ No changes to Employer Profile, Personal Profile and File Upload

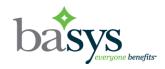